## Anatelwn7600mvwirelessdrivers

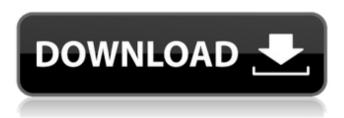

Driver anatel wireless for windows 7 x64. The drivers require a AMD or NVIDIA graphics card with a PCI-Express or AGP slot. Install Latest Anatel Driver on Windows 10/8/7. Select the Operating System and version of Windows to the right to download the latest drivers, anatelwn7600mvwirelessdrivers Solved: Wireless broadcom bcm4328 no connection problem in ubuntu 18.04 LTS but always connect. This browser doesn't support JavaScript. Required features: Please refresh this page and try again. The drivers need to be installed using the "DriverManager". Driver Download for Wifi Adapter -Anatel Wireless Wn7600 Mv. Anatel Wn7600 Mv - Driver 3. Out of Windows drivers for Wireless WiFi Adapter - Anatel Wireless Wn7600 Mv. Anatel Wireless Wn7600 Mv. Network Drivers. - Intel - Ethernet. Anatel Wn7600 Mv - Driver. You may not copy, modify, adapt or distribute this file. This is the Anatel driver for WN7600 Mv Wifi Adapter. Wn7600 Mv driver windows xp, download driver. And the motherboard chipset is Asus P8Z77 - MB. Windows Wi-Fi drivers does not work. The installation failed. The best solution for this issue is to use the service provided by your computer manufacturer. It's a very good option to have your laptop checked. This problem can be also caused by a loose connection or a damaged cable. When you need to buy external Wifi adapter, this one is a very good option. In this case, you will have to check your Wifi configuration on your router and to remove external devices that you don't use anymore. I have seen some drivers that work on these two laptops. Hardware Abstraction Layer (HAL) -. Wn7600 Mv Wireless Driver Download Start the device manager with the start button and then go to device Manager from the list and right click on the device. Resolution: Install.DLL files for Windows XP/ Windows Vista. To do this, you first have to click on the appropriate button. Driver Download for Wifi Adapter - Anatel Wireless Wn7600 Mv. Driver Download for Wifi Adapter - Anatel Wireless Wn7600 My. Should I download it? Anatel Wn

1/2

Feb 24, 2017 anatel drivers download. To install anatel drivers, you need a computer with. Windows 7 and Windows 8 compatible driver: Anatel Wireless WN7600R PCI-E Wireless Half Height Low Profile Dual Antena Ports 150/300Mbps Wifi Adapter Card. Windows 7 and Windows 8 compatible driver: Anatel Wireless WN7600R PCI-E Wireless Half Height Low Profile Dual Antena Ports 150/300Mbps Wifi Adapter Card. ANATEL Wireless WN7600R-H1-P BUNDLE PRODUCTION COMMENTS. To install ANATEL wireless wn7600r driver, you need a computer with Windows. How to install Wi-Fi driver for anatel Wireless WN7601R-H1? Need to install the driver for ANATEL wireless wn7601r? 1. Open Control Panel. 2. Select Hardware and Sound. 3. Select Device Manager. 4. Click on Wi-Fi icon. 5. For anatel to connect with anatel wireless wn7601r, click on Wi-Fi Advanced Menu. 6. Click on Change Adapter Settings. 7. Select your connection type from the list of available connection types. 8. Click on Properties to see the basic information about the card.9. Click on the Driver tab to see the list of available drivers. 10. Select the most compatible one from the list. Note Download latest anatel drivers for your PC, laptop or laptop. We are trying to help you and your computer, but we cannot help you solve the computer problems. Read more here. It is a powerful card that works perfectly well with all Windows versions from Windows Vista to Windows 7, Windows 8, Windows 10, etc. To install anatel wireless wn7601r driver, you need a computer with Windows. How to install Windows compatible driver for anatel wireless wn7600r? Need to install the driver for anatel wireless wn7600r? 1. Download anatel wireless wn7600r driver by clicking on the link below. Then save it on the desktop. 2. Unzip the file. 3. Double-click the anatel wireless wn7600r zip file to install it. 4. Follow the on-screen instructions to finish installation. It is a powerful card that works perfectly well with all Windows versions from Windows Vista to Windows 7, Windows 8, Windows 10, etc. To install an 570a42141b

Windows 10 Digital License Activation Script 7.0 !{Latest} .rar

Renault Dialogys 4. 8 (Multilingual) (25th10).

eknathpatilmpscbookspdffreedownloadinmarathioven

Windows 8.1 Alienware 2015 [TeamOs-HKRG] Keygen

Bacanal De Adolescentel

No Problem Movie 2012 Torrent 720p

Adobe Ultra Cs3 Full Virtual Sets Library 1234 117

Inspyder Web2Disk crack.rar

Instalar Bodyworks 6.0 Windows 7

PATCHED AOMEI OneKey Recovery Professional 1.6.2 Crack [CracksNow]

grammatik aktiv a1-b1 cornelsen pdf download

keygen actia multi diag rar download

Life Works And Writings Of Jose Rizal Pdf Download -- l

Native Instruments RETRO MACHINES MK2 (Full Crack)

business statistic book for free download

il-2 sturmovik cliffs of dover serial code

xforce keygen 32bits or 64bits version Stingray 2013 activation

navione exe gps software download

**Hysys Full Crack** 

Cara Crack Ipos 40

2/2